### Explanation with application FWO PhD fellowship – call 2019

### **The percentiles**

A key element in the evaluation of candidates for a doctoral fellowship are their study results. Together with the other evaluation criteria, they allow us to assess their potential as researchers.

The FWO evaluation panels consider not only the degree as mentioned on the diploma and the lists of marks scored for the examined programme parts as indicators of the applicant's study results. In addition, they look at the distribution of the study results of the entire student population who obtained the same diploma at the same institution where the candidate graduated.

This distribution is expressed in terms of percentiles, from p10 to p95 (on a scale with steps of 5 or 10 ). On this scale, p10 indicates the study result that 10% of the students scores below, while at least 90% scores better than this value. . P95 is the lower limit of the top 5 percent study results, meaning that 95 percent of the population performed less well. . De top 5% study results we will therefore indicate as 'P95' results, students with a study result between P90 and P95 will be denoted as 'percentile P90 etc. In our tables with **overviews of the percentiles** (access via the FWO e-portal),these percentiles are given per diploma per institution for periods of five academic years each.

### **The percentile in your application – mandatory for Flemish diplomas**

On the 'Personal Data' tab of the application form for a predoctoral fellowship, we ask you to enter, among other things, the overall percentage of the study results and the percentile of the last obtained bachelor's or master's diploma (note that a master's diploma does not include a master-after-master because such a diploma does not qualify you to apply for a FWO predoctoral fellowship). *If you already obtained a bachelor's diploma, but not yet a master's diploma, you should therefore enter the percentile relating to the relevant bachelor's diploma. If you already obtained a master's diploma, within a period of three years preceding the submission deadline for the fellowship application (possibly to be extended in accordance with the provisions of the regulations), you enter the percentile relating to the relevant master's diploma.* 

The percentile to be entered on the 'Personal Data' tab must exactly match the percentile stated on the **percentile form** (to be downloaded from within the e-portal)It is entered by the applicant and signed for approval by both the candidate and the supervisor. *This form is therefore mandatory for all candidates with a Flemish diploma and the candidate and the supervisor are jointly responsible for the correctness of the information provided. An application may be declared inadmissible if the data prove to be incorrect.*

#### **How to find your percentile?**

To find the percentile to which you belong with the study result with which you obtained your last diploma, proceed as follows:

- Go (from within the e-portal/application form) to the **overviews of the percentiles**;
- Select the overview of the institution where you obtained your diploma;
- Go to the line where your diploma is mentioned (this line relates to the last five academic years);
- Find your percentile as follows:
- $\circ$  Under each percentile there is a numerical value: this value indicates the highest study result for that percentile
	- Example: Study result 71.43% under percentile P75 indicates that all students with a study result equal to or higher than that result, but smaller than the study result for the next percentile (P80 with value 73.07) belong to percentile P75
- o *your study result*, to be entered as a percentage, therefore matches the percentile of which the study result is equal to or smaller than your result, whilst the figure of the percentile below it is less than your result, e.g. for the example above, in case your result is 72.90%, P75 is 'your' percentile.

# fwo

## How to... percentiles

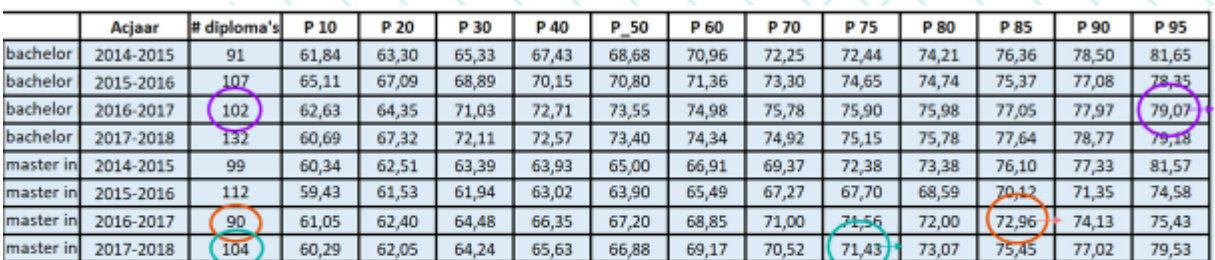

Karel: MSc 2017 with 73,44% Tess: MSc 2018 with 72,90% Shari: MSc 2019

 $- -$  > P85 (90 students) -- > top 15% of study group  $-$  > P75 (104 students)  $-$  > top 25% of study group

-->top 5% of study group

-> BSc 2017 with 80,55%

Study results  $\geq$  value PXX (and < next P)

Dec 2018

Info session PhD fellowships call 2019

 $\epsilon$  - > P95 (102 students)

### **Number of students in your group**

The percentiles express the distribution of the results of the entire group of students that graduated together. For a correct interpretation, we also need to know the size of that group. You should therefore also enter the number of students in the group on the percentile form.

### **Diplomas from non-Flemish institutions**

The overviews that you can access via the above link are only available for Flemish universities and university colleges. Candidates with a diploma from a non-Flemish institution must request their percentile from the relevant institution.

To this end, you use the same **percentile form** that you present to the institution where you obtained your diploma. This form clearly specifies the information that is requested from the institution.

If the institution is unable to provide the percentile, it is requested to communicate at least the candidate's ranking in the group of graduates of the same study programme in the same academic year. This ranking must also be entered in the 'Personal Data' tab of the application form.

### **From form to application**

The percentile and, where appropriate, the ranking, as stated on the form must be entered in the 'Personal Data' tab of the **application**.

In addition, you must upload the completed and signed form as an attachment to the **application**. The FWO uses this form as a control tool to check the correctness of the information and considers it as formal confirmation thereof by the applicant and the supervisor.